## Fichier:Open Workshop Setup OpenWorkshopSetup-new-20.jpg

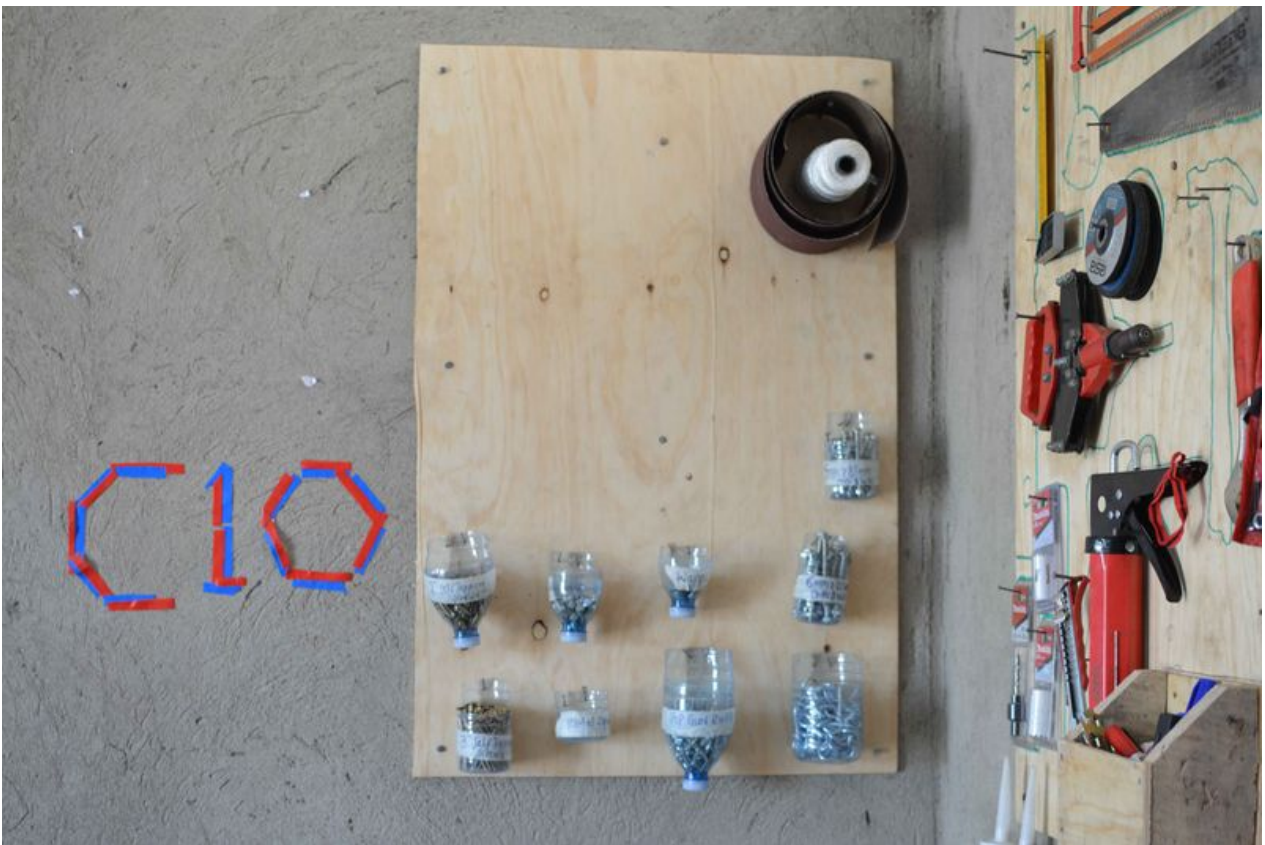

Taille de cet aperçu :800 × 533 [pixels](https://wikifab.org/images/thumb/0/08/Open_Workshop_Setup_OpenWorkshopSetup-new-20.jpg/800px-Open_Workshop_Setup_OpenWorkshopSetup-new-20.jpg). Fichier [d'origine](https://wikifab.org/images/0/08/Open_Workshop_Setup_OpenWorkshopSetup-new-20.jpg) (6 000 × 4 000 pixels, taille du fichier : 712 Kio, type MIME : image/jpeg) File uploaded with MsUpload on [Open\\_Workshop\\_Setup](https://wikifab.org/wiki/Open_Workshop_Setup)

## Historique du fichier

Cliquer sur une date et heure pour voir le fichier tel qu'il était à ce moment-là.

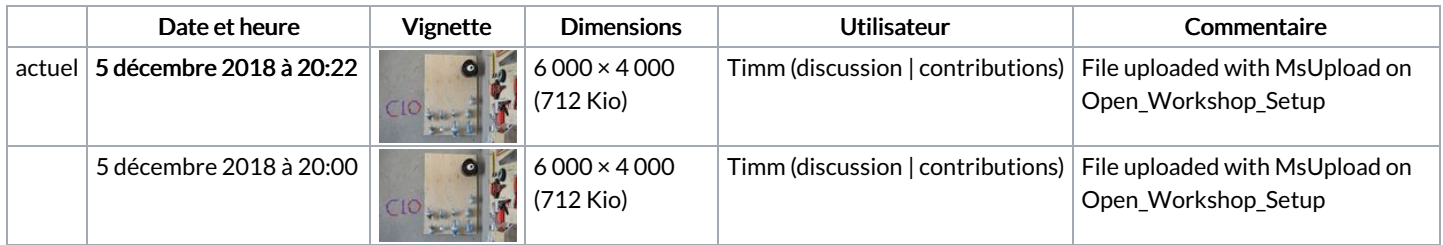

Vous ne pouvez pas remplacer ce fichier.

## Utilisation du fichier

Les 3 pages suivantes utilisent ce fichier :

Open [Workshop](https://wikifab.org/wiki/Open_Workshop_Setup) Setup Open [Workshop](https://wikifab.org/wiki/Open_Workshop_Setup/de) Setup/de Open [Workshop](https://wikifab.org/wiki/Open_Workshop_Setup/en) Setup/en

## Métadonnées

Ce fichier contient des informations supplémentaires, probablement ajoutées par l'appareil photo numérique ou le numériseur utilisé pour le créer. Si le fichier a été modifié depuis son état original, certains détails peuvent ne pas refléter entièrement l'image modifiée.

Titre de l'image  $\vert$  cc\_timmwille

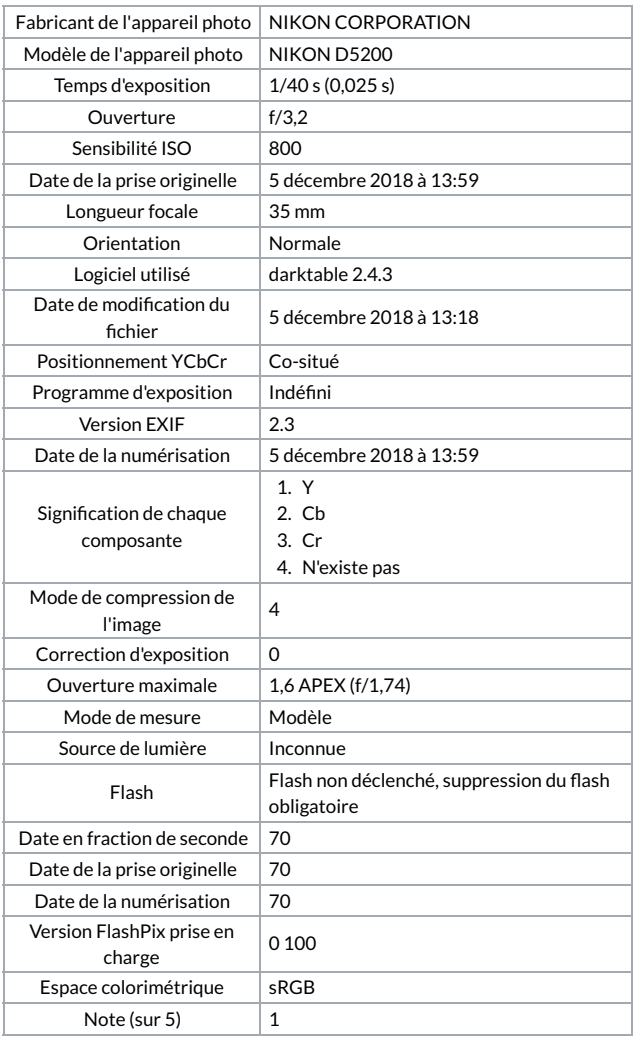